# Verksamhetsberättelse för Svenska Agilityklubben till årsmötet 2021

Styrelsen för Svenska Agilityklubben avger härmed följande verksamhetsberättelse för 2020. Årsmötet 2020 genomfördes digitalt 8–10 maj. Agilityklubbens säte är Karlskoga.

## STYRELSE

| Thomas Juréhn      | Ordförande samt klubbens<br>firmatecknare | Vald på 1 år 2020 |
|--------------------|-------------------------------------------|-------------------|
| Linn Magnusson     | Ledamot / Sekreterare                     | Vald på 2 år 2020 |
| Maria Beck         | Ledamot samt klubbens                     | Vald på 2 år 2020 |
|                    | firmatecknare                             |                   |
| Jens Berglund      | Ledamot                                   | Vald på 2 år 2020 |
| Katarina Skönvall  | Ledamot                                   | Vald på 2 år 2019 |
| Josefin Mälman     | Ledamot                                   | Vald på 2 år 2019 |
| Kristin Tuomisto   | Ledamot                                   | Vald på 2 år 2019 |
| Martina Wolgast    | Suppleant                                 | Vald på 1 år 2020 |
| Oliver Rasmusson   | Suppleant                                 | Vald på 1 år 2020 |
| Jeanette Johansson | Suppleant                                 | Vald på 1 år 2020 |
| Maria Fondelius    | Suppleant                                 | Vald på 1 år 2020 |

## REVISORER

| Martin Thorén      | Revisor           | Vald på 1 år 2020 |
|--------------------|-------------------|-------------------|
| Anna Karin Risberg | Revisor Suppleant | Vald på 1 år 2020 |

# INLEDNING

2020 var året då världen drabbades av COVID-19 pandemin. Pandemin har på många sätt påverkat arbetet i Svenska Agilityklubben, vilket ni kommer kunna läsa om i denna verksamhetsberättelse.

# **STYRELSENS ARBETE**

Under 2020 har styrelsen haft 19 styrelsemöten, 9 av dessa var med den styrelse som satt fram till årsmötet 2020. Pandemin drabbade Sverige i början av 2020, detta gjorde att styrelsens arbete intensifierades radikalt. Under en period hade styrelsen möten varje vecka. Detta för att hela tiden kunna göra en god bedömning kring vilka beslut som behövde fattas. Utöver dessa 19 protokollförda styrelsemöten har VU haft 2 st möten.

2020 har på många sätt varit ett utmanande år. Styrelsen har tvingats till många tuffa beslut som inneburit att de allra flesta agilityaktiviteterna blivit inställda. Trots att många beslut varit tuffa och påverkat de allra flesta inom agilitysporten på ett negativt sätt upplever styrelsen att man mötts av en stor förståelse från de agilityaktiva. Detta vill styrelsen passa på att tacka för. De agilityaktivas förståelse har gjort de tunga besluten lite lättare.

Som en följd av pandemin har i stort sett alla möten under 2020 skett digitalt. Till en början skedde dem via telefon men har sedan gått över till den digitala plattformen Zoom. Detta har fungerat mycket bra. Tidigare år har styrelsen generellt haft relativt få men långa möten.

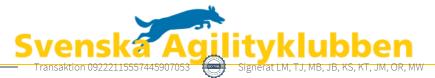

Denna strategi har under 2020 bytts ut till fler men kortare möten. Denna strategi passar mycket bra när mötena sker digitalt.

#### MEDLEMMAR

Medlemsantalet i Svenska Agilityklubben ökar för varje år och från 2019 till 2020 ökade vi medlemsantalet med 142 st.

| 2018-12-31 | 2019-12-31 | 2020-12-31 |
|------------|------------|------------|
| 1268 st    | 1302 st    | 1444 st    |

## EKONOMI

Agilityklubbens ekonomi har påverkats mycket negativt pga. uteblivna tävlingar som en följd av pandemin. Intäkten från tävlingar är den största inkomstkällan för Svenska Agilityklubben. Styrelsen insåg snabbt att ekonomin skulle påverkas mycket negativt och bromsade tidigt sina utgifter. Trots detta blev resultaträkningen en förlust på drygt 746 000 kr.

Vid årsmötet avslutade klubbens första och dittills enda kassör sitt uppdrag i klubben. Denne kassör hade på egen hand skött alla uppgifter som hör till en klubbs redovisningsarbete. Detta var ett mycket stort arbete som kräver mycket tid. Styrelsen beslutade att anlita redovisningsbyrån Soft ekonomi för att den nya kassören skulle få en viss lättnad av arbetsuppgifter och därmed en rimligare roll. Soft ekonomi är en redovisningsbyrå med mycket erfarenhet av föreningsredovisning.

Kassören tillsammans med redovisningsbyrån påbörjade arbetet med att fullt ut digitalisera administrationen av Agilityklubbens ekonomi. Digitaliseringen leder till effektivare hantering av klubbens ekonomi vilket minskar kostnaderna. Detta var ett mycket stort och tungt arbete och det var först framåt höst/vintern som allt började komma på plats.

Den ideellt arbetande kassören som var adjungerad till styrelsen valde under 2020 att avsluta sitt uppdrag. Styrelsen valde då att under en period, tills det kan hittas och väljas in en ny kassör, att anlita Byrå M som kassör. Styrelsens avsikt är att hitta en kassör som kan arbeta med detta ideellt, men arbetet är så pass stort och omfattande att det måste ses över vad som kan fungera både ekonomiskt och arbetsmässigt.

Förlusten under 2020 kommer påverka klubben ett antal år framöver och kommande styrelser kommer behöva ta hänsyn till att klubben inte längre har samma goda ekonomi att röra sig med. Positivt är att klubben hade en så pass trygg ekonomi innan pandemin bröt ut att det i dagsläget inte finns någon risk för klubbens överlevnad.

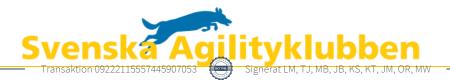

# TÄVLINGSVERKSAMHETEN

Som det nämnts tidigare i denna årsberättelse ställdes i princip all agilityverksamhet in år 2020 pga pandemin. Detta syns tydligt i statistiken över antalet starter som ni kan läsa nedan.

| Antal genomförda starter    |         |         |         |         |         |        |
|-----------------------------|---------|---------|---------|---------|---------|--------|
|                             | 2015    | 2016    | 2017    | 2018    | 2019    | 2020   |
| Klass 1                     | 40 767  | 41 466  | 39 194  | 39 061  | 39 052  | 10 685 |
| Klass 2                     | 29 524  | 28 098  | 28 312  | 27 586  | 29 258  | 5 227  |
| Klass 3                     | 39 517  | 39 078  | 41 792  | 40 681  | 47 597  | 9 072  |
| Totalt individuella starter | 109 808 | 108 642 | 109 298 | 107 328 | 115 907 | 24 984 |
| Lag                         | 11 167  | 11 541  | 11 346  | 10 722  | 11 891  | 2 199  |
| Inofficiella                | 13 902  | 10 658  | 9 881   | 9 532   | 8 413   | 4 753  |
| Sammanlagt                  | 134 877 | 130 841 | 130 525 | 127 582 | 136 211 | 31 936 |

# KOMMITTÉER

## Landslagskommittén

Kommittén planerade i vanlig ordning för att genomföra ett uttag för att ta fram de ekipage som skulle representera Sverige på årets mästerskap. COVID-19 satte dock stopp för samtliga mästerskap och därmed hölls inte heller någon uttagningstävling. Under året har kommittén satt ihop en arbetsgrupp som sett över uttagningsreglerna. Gruppen har enats om ett nytt förslag och detta kommer presenteras under 2021.

## Regelkommittén

Under 2020 presenterade regelrevideringsgruppen det slutgiltiga förslaget på nya regler som dem under ca 2 års tid arbetat fram. Arbetet har präglats av en möjlighet för alla agilityaktiva att påverka de nya reglerna. Styrelsen är mycket nöjd med det stora jobb som gruppen har lagt ner och regelförslaget godkändes av styrelsen.

## Organisationskommittén

Under 2020 har kommittén arbetat aktivt för att bygga en ännu bättre relation med våra aktivitetsgrupper. Mycket arbete har lagts på att skapa ett bra flöde på redovisningen när allt digitaliserades. Aktivitetsgrupperna har fått tillgång till ett program som heter Oxceed, i detta program kan aktivitetsgrupperna hela tiden se en uppdateradbild sin ekonomi. Kommittén tillsammans med Soft Ekonomi bjöd in aktivitetsgrupperna till ett digitalt möte där man gick igenom rutiner för inlämning av ekonomiska underlag ska ske i Oxceed samt hur man kan analysera och titta på ekonomin via Oxceed. Mötet uppfattades som mycket uppskattat och kommittén har för avsikt att genomföra fler liknande möten.

# AGIDA- kommittén

AGIDA-kommittén har tyvärr inte kunnat arbeta som önskat under 2020 då utveckling och förbättring av vårt tävlingssystem är mycket kostsamt. Detta är kostnader som det inte funnits utrymme för under 2020.

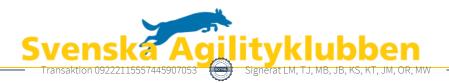

## Kommunikationskommittén

Under 2020 har kommittén utvecklat en kommunikationsväg där det till varje styrelseprotokoll publiceras en nyhet på hemsidan som innehåller lite mer text och information än de beslutsprotokoll som förs vid styrelsemötena. Detta har fått positiv respons från de agilityaktiva och något som kommittén har för avsikt att fortsätta med.

## Utbildningskommittén

Under 2020 har kommittén diskuterat och planerat hur arbetet i kommittén kan förbättras och effektiviseras, något som vi hoppas kunna se resultatet av under 2021.

# Tävlingskommittén

En stor del av tävlingskommitténs arbete under normala år är kopplat till SM. Tyvärr kunde inget fysiskt SM genomföras pga COVID-19. Istället genomfördes "SM för alla", en digital SM tävling där ekipagen själva byggde banan där de vanligtvis tränar, filmade sina lopp och skickade in. Detta engagerade väldigt många och blev en stor succé.

Kommittén har under året arbetat med att ta fram nya SM-regler. Agilityaktiva har kunnat påverka detta arbete genom enkäter som gått ut och de nya reglerna kommer presenteras under 2021.

## Funktionärskommittén

Kommittén har under året påbörjat arbetet med att utvärdera, förbättra och förändra domarutbildning och utbildningen för tävlingsledare.

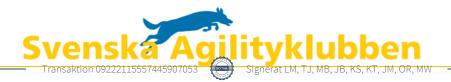

# Verifikat

Transaktion 09222115557445907053

# Dokument

Verksamhetsberättelse till årsmötet 2021 Huvuddokument 4 sidor *Startades 2021-04-27 10:45:47 CEST (+0200) av Reduca eSign (Re) Färdigställt 2021-04-27 21:48:27 CEST (+0200)* 

# Initierare

Reduca eSign (Re) reduca-esign@reduca.se

# Signerande parter

| Linn Magnusson (LM)                                                                                | <b>Thomas Juréhn (TJ)</b>                  |
|----------------------------------------------------------------------------------------------------|--------------------------------------------|
| magnussons123@gmail.com                                                                            | ordforande@sagik.se                        |
| Signerade 2021-04-27 10:47:19 CEST (+0200)                                                         | Signerade 2021-04-27 16:47:24 CEST (+0200) |
| <b>Maria Beck (MB)</b>                                                                             | <b>Jens Berglund (JB)</b>                  |
| bofkonsult@hotmail.se                                                                              | jens.berglund86@gmail.com                  |
| Signerade 2021-04-27 18:27:56 CEST (+0200)                                                         | Signerade 2021-04-27 14:08:19 CEST (+0200) |
| <b>Katarina Skönvall (KS)</b>                                                                      | <b>Kristin Tuomisto (KT)</b>               |
| kenneljoygarden@gmail.com                                                                          | kristintuomisto@hotmail.com                |
| Signerade 2021-04-27 11:45:37 CEST (+0200)                                                         | Signerade 2021-04-27 11:16:20 CEST (+0200) |
| <b>Josefin Mälman (JM)</b>                                                                         | Oliver Rasmusson (OR)                      |
| sagikjosefin@gmail.com                                                                             | oliverrasmusson@live.se                    |
| Signerade 2021-04-27 21:48:27 CEST (+0200)                                                         | Signerade 2021-04-27 15:48:25 CEST (+0200) |
| <b>Martina Wolgast (MW)</b><br>hej@martinawolgast.se<br>Signerade 2021-04-27 10:50:17 CEST (+0200) |                                            |

Detta verifikat är utfärdat av Scrive. Information i kursiv stil är säkert verifierad av Scrive. Se de dolda bilagorna för mer information/bevis om detta dokument. Använd en PDF-läsare som t ex Adobe Reader som kan visa dolda bilagor för att se bilagorna. Observera att om dokumentet skrivs ut kan inte integriteten i papperskopian bevisas enligt nedan och att en vanlig papperutskrift saknar innehållet i de dolda bilagorna. Den digitala signaturen (elektroniska förseglingen) säkerställer att integriteten av detta dokument, inklusive de dolda bilagorna, kan bevisas matematiskt och oberoende av Scrive. För er bekvämlighet tillhandahåller Scrive även en tjänst för att kontrollera dokumentets integritet automatiskt

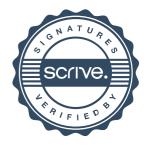

# Verifikat

Transaktion 09222115557445907053

på: https://scrive.com/verify

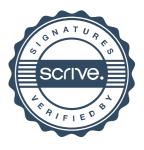